## **KARTA MODUŁU**

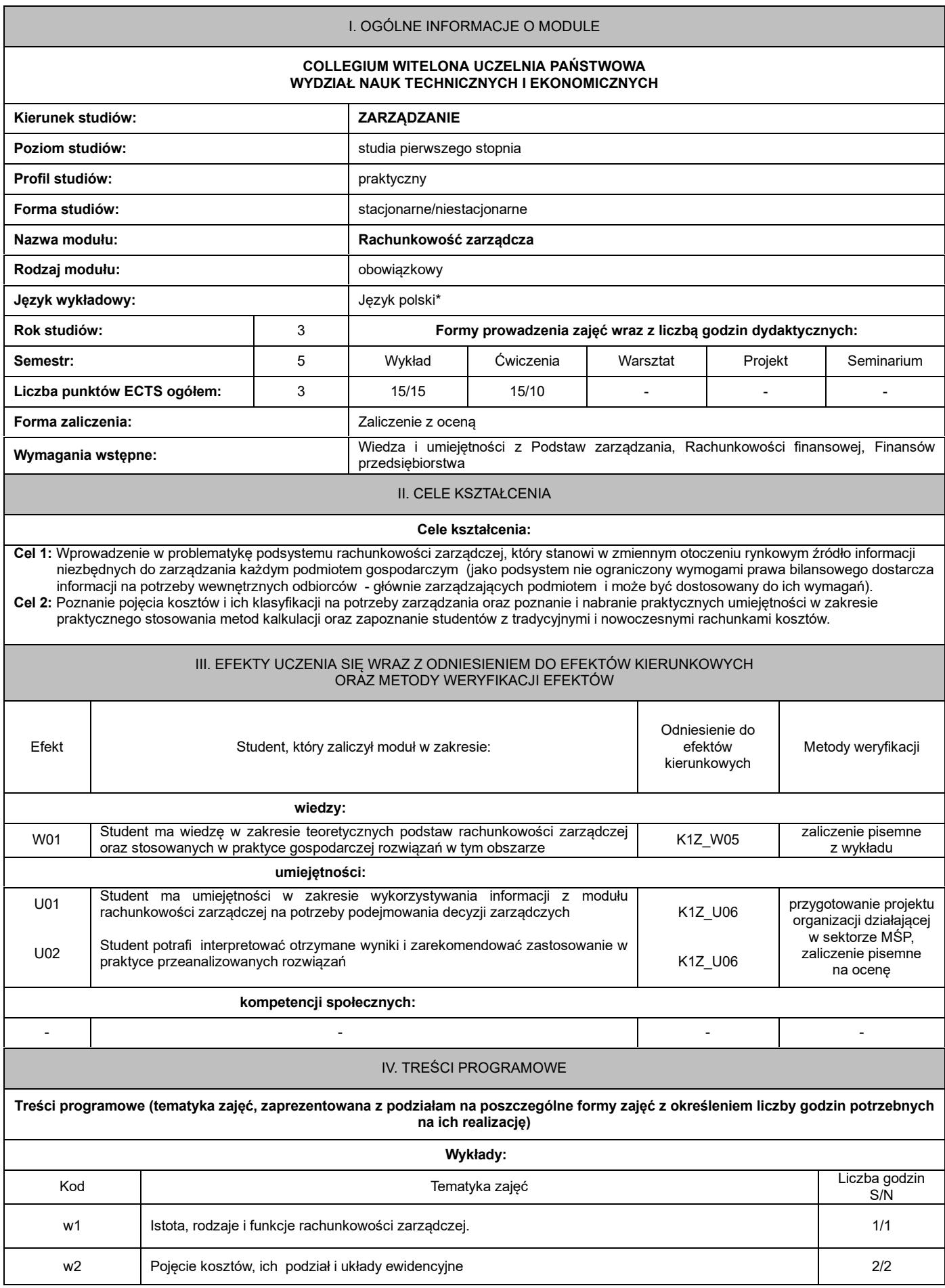

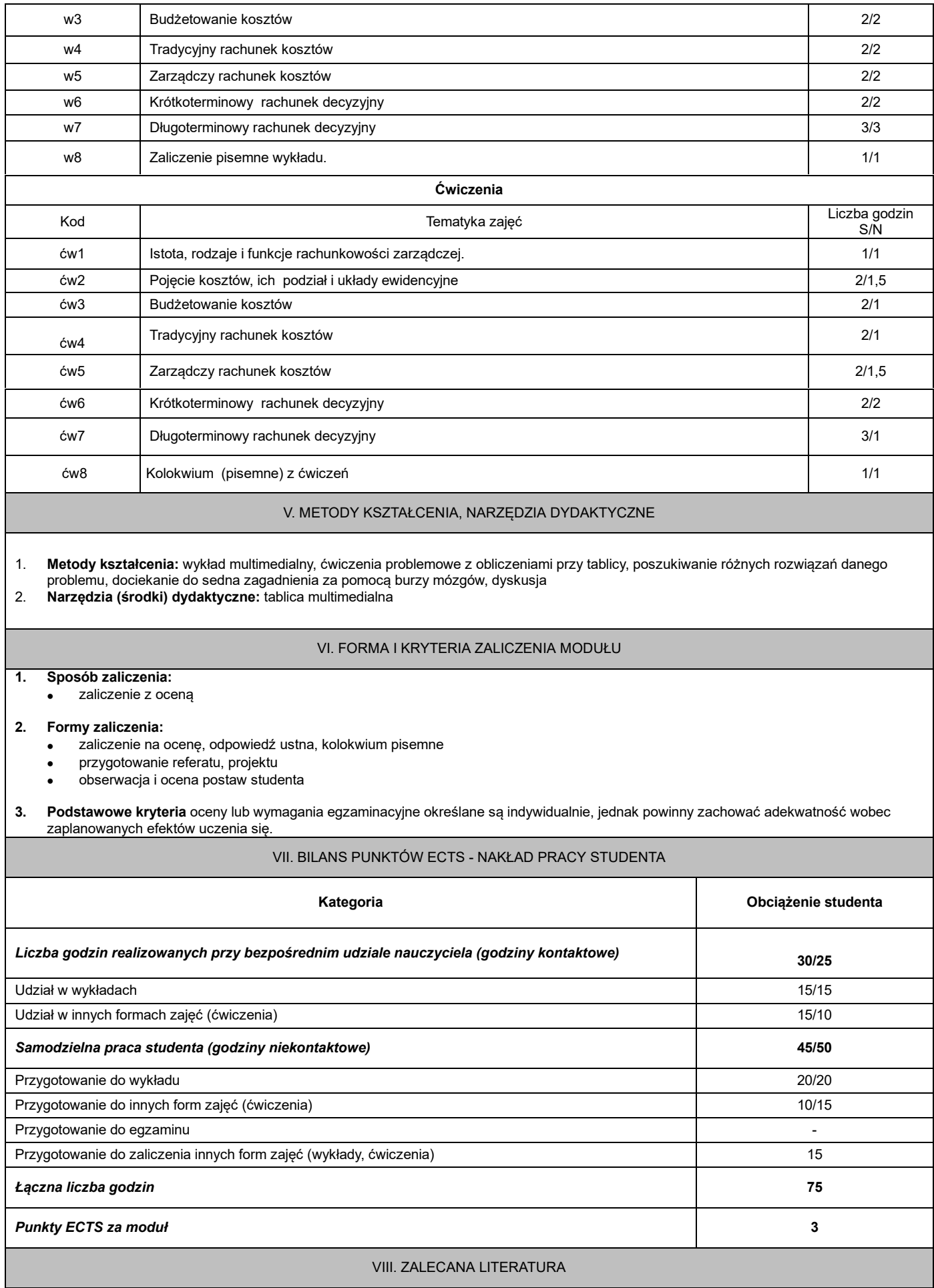

## **Literatura podstawowa:**

- 
- 1. A. Jaruga, P. Kabalski, A. Szychta, *Rachunkowość zarządcza,* Wolters Kluwer, Warszawa 2014. 2. *[Rachunek](javascript:void(0);) [kosztów,](javascript:void(0);) [rachunkowość](javascript:void(0);) [zarządcza](javascript:void(0);) [i](javascript:void(0);) [controlling](javascript:void(0);)* [,](javascript:void(0);) [\(red.\)](javascript:void(0);) [E.](javascript:void(0);) [Nowak,](javascript:void(0);) [R.](javascript:void(0);) [Kowalak,](javascript:void(0);) [M.](javascript:void(0);) [Chmielowiec-Lewczuk,](javascript:void(0);) [Wydawnictwo](javascript:void(0);)
- [Uniwersytetu](javascript:void(0);) [Ekonomicznego,](javascript:void(0);) [Wrocław](javascript:void(0);) [2015,](javascript:void(0);) [.](javascript:void(0);)
- 3. A. Lew, E. W. Maruszewska, P. Szczypa, Rachunkowość zarządcza: od teorii do praktyki, CeDeWu, Warszawa 2021

## **Literatura uzupełniająca:**

- 1. K. Czubakowska: *Podstawy rachunkowości zarządczej,* PWE, Warszawa 2008.
- 2. J. Wermut, *[Rachunkowość](javascript:void(0);) [zarządcza.](javascript:void(0);) [Podręcznik](javascript:void(0);) [ze](javascript:void(0);) [zbiorem](javascript:void(0);) [przykładów](javascript:void(0);)*[,](javascript:void(0);) [Ośrodek](javascript:void(0);) [Doradztwa](javascript:void(0);) [i](javascript:void(0);) [Doskonalenia](javascript:void(0);) [Kadr,](javascript:void(0);) [Gdańsk](javascript:void(0);) [:](javascript:void(0);) [2011.](javascript:void(0);)
- 3. G. K. Świderska, *Rachunkowość zarządcza i rachunek kosztów*, Difin, Warszawa 2009.